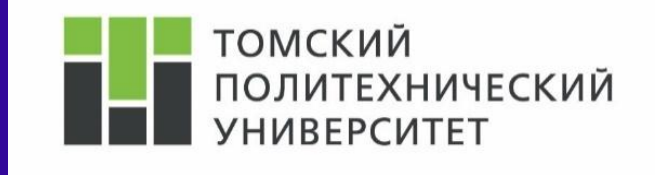

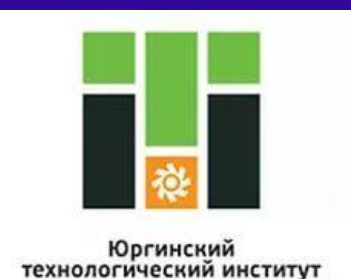

Направление 09.03.03

# **Информатика 1.2**

#### **Лекция «Кодирование данных»**

**Лектор Молнина Елена Владимировна Старший преподаватель кафедры Информационных систем,** 

**ауд.9, гл.корпус.**

**mail: [molnina@list.ru](mailto:molnina@list.ru)**

Юрга – 2016

# **Кодирование информации**

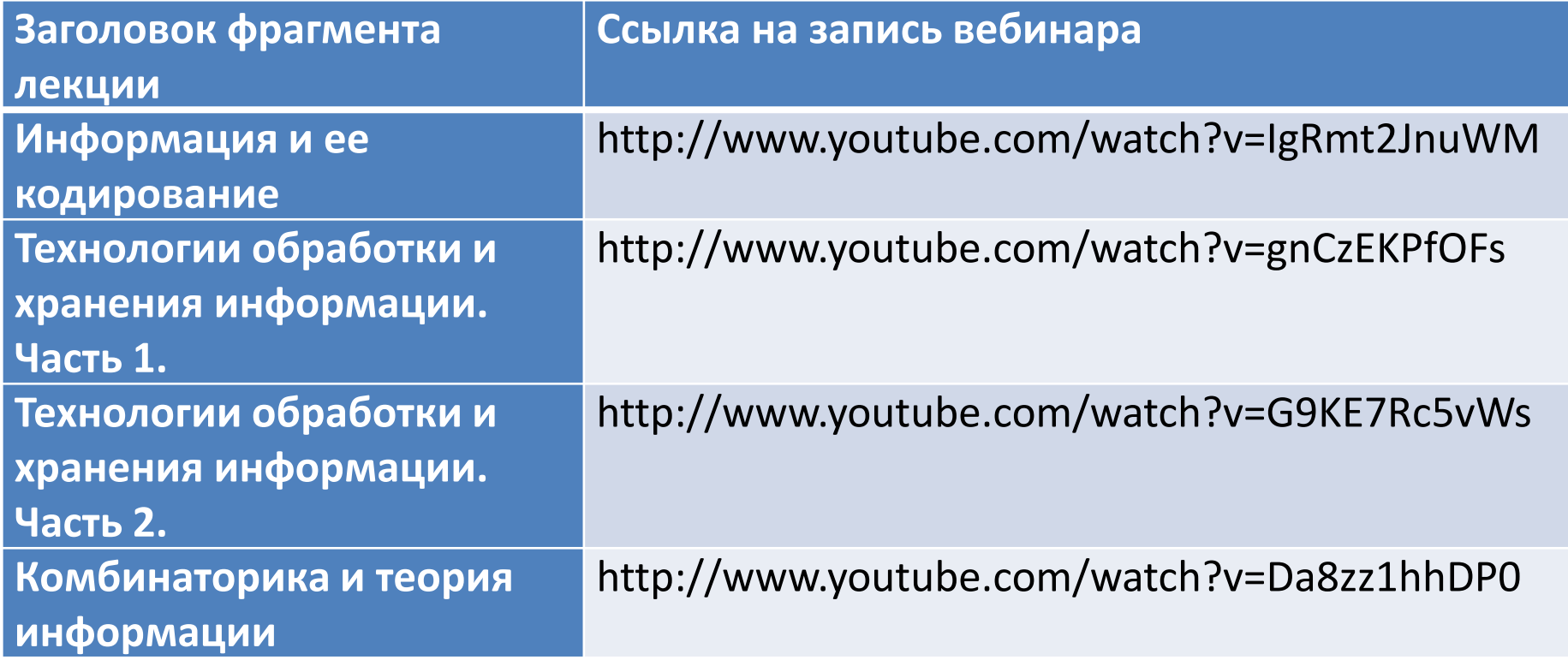

## **Цифровой сигнал**

#### **Объёмный способ измерения информации**

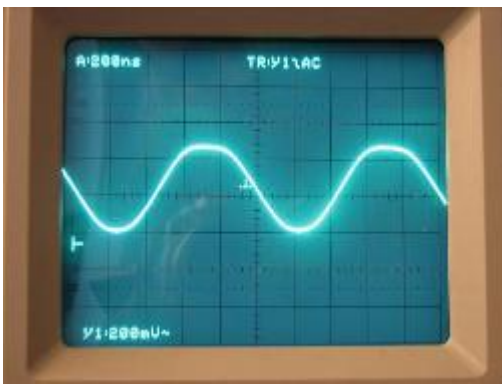

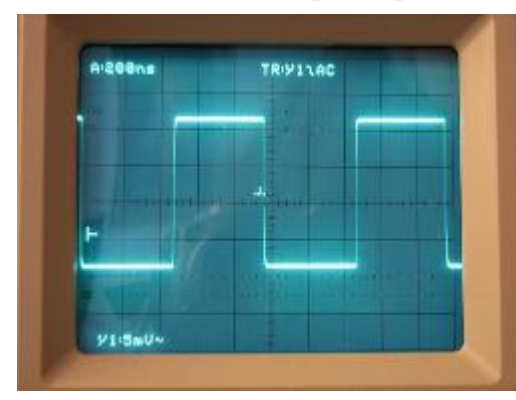

1 символ – 1 бит. Бит принимает значения ноль или единица. Поэтому один

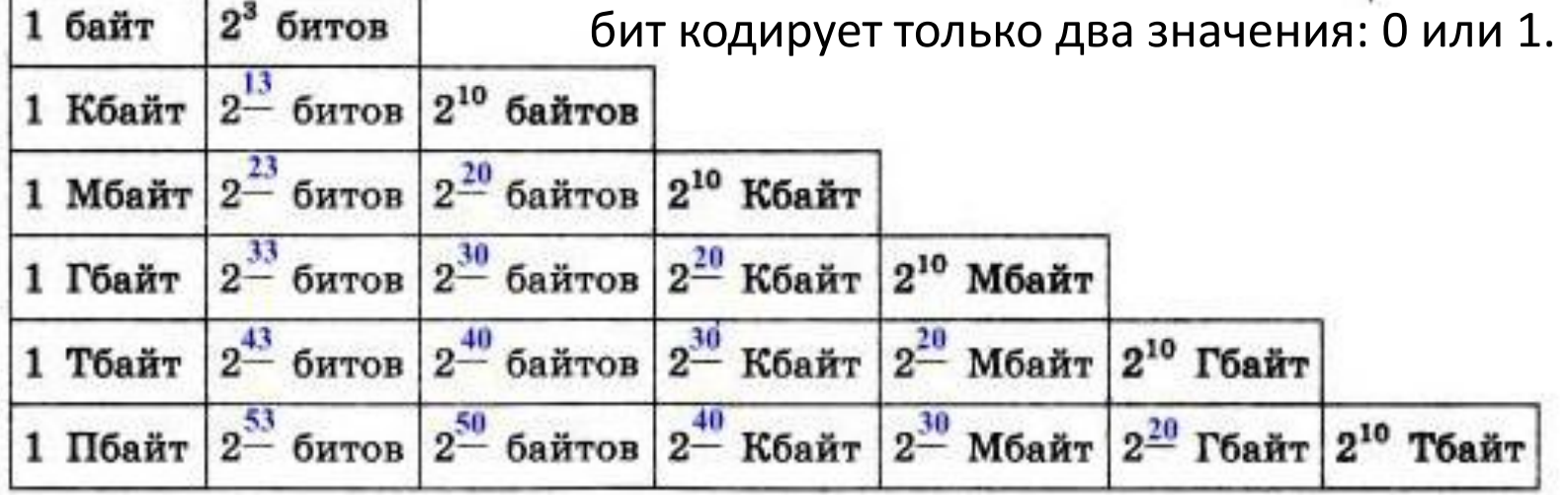

# Зависимость между количеством бит и количеством кодируемых значений

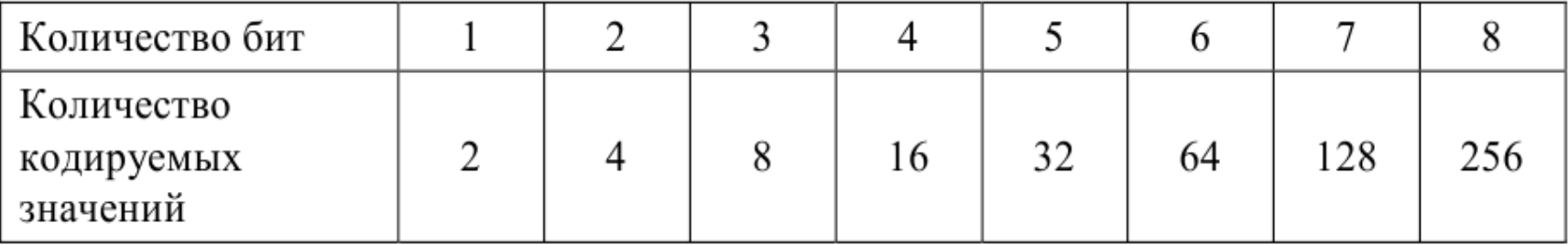

Байт - это название группы из восьми бит

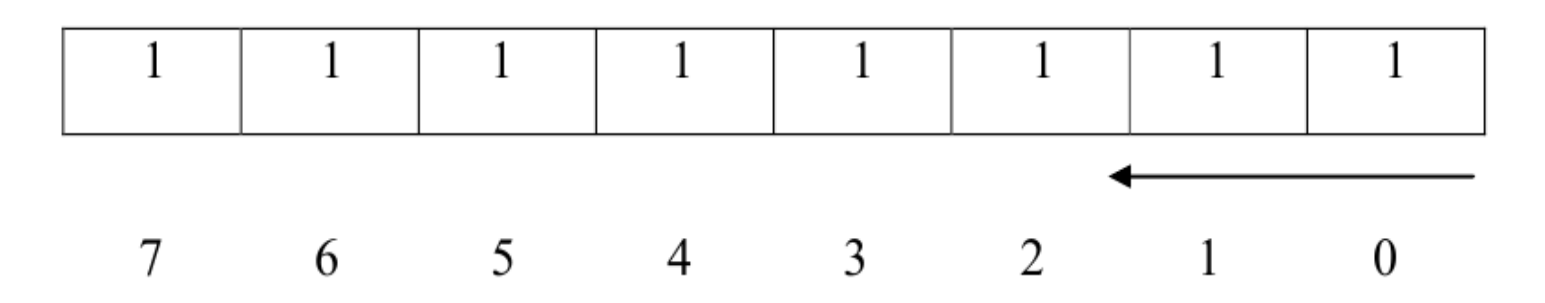

Молнина Е.В. Лекция 1 Информатика

## **Кодирование текстовой информации**

ASCII (American Standard Code for Information Interchange – Американский стандартный код для обмена информацией).

C 1997 г. введён новый международный стандарт ЮНИКОД (Unicode), который отводит на символ не один, а два байта. Эта кодировка используется для кодировки любых символов мира в Microsoft Windows,

 $ACCH$  Table

Microsoft Office.

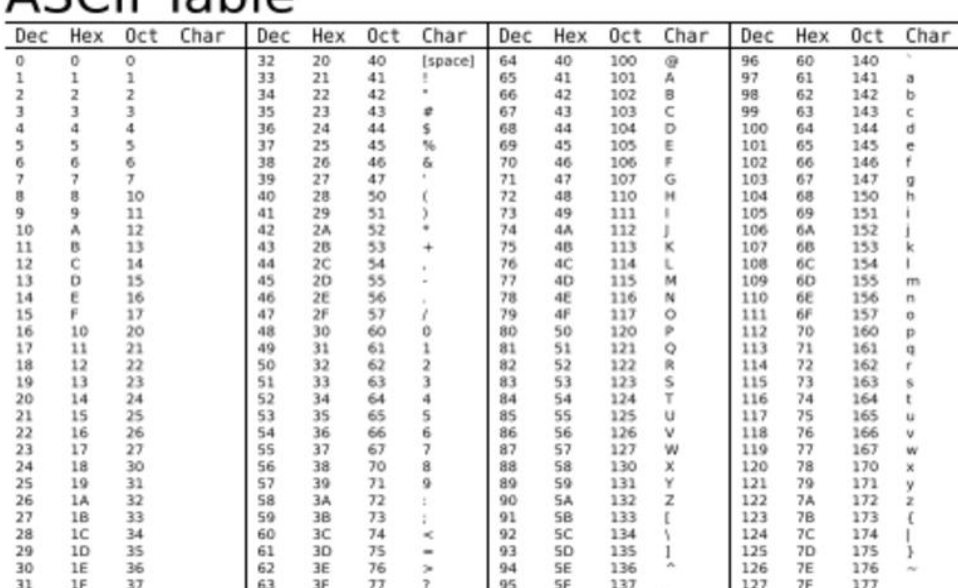

### **Кодирование чисел в ЭВМ**

Числа в компьютере могут быть представлены двумя способами:

- как целые числа для целых чисел;
- как числа с плавающей точкой для вещественных (действительных) чисел.

*Целые числа* могут быть представлены в компьютере без знака или со знаком.

Целые числа без знака занимают в памяти один или два байта:

- в однобайтовом формате целые числа принимают значения от 0 до 255;
- в двухбайтовом формате целые числа принимают значения от 0 до 65535.

## **Кодирование чисел со знаком в ЭВМ**

*Целые числа со знаком* могут занимать в памяти один, два или четыре байта. Самый левый (старший) разряд содержит информацию

о знаке числа. Знак «плюс» кодируется нулём, а знак «минус» кодируется единицей.

В компьютерах применяются три формы записи целых чисел со знаком:

- прямой код;
- обратный код;
- дополнительный код.

#### **Кодирование чисел со знаком в ЭВМ**

Pasp. 7 6 5 4 3 2 1 0

#### $1200001100$

Такая запись соответствует 8-ми разрядному прямому коду числа двенадцать. А теперь проинвертируем все разряды регистра, т.е. заменим 0 на 1 и 1 на 0. и получим обратный код.

> Pasp. 7 6 5 4 3 2 1 0  $12_{\text{ofp}}$  1 1 1 1 0 0 1 1

Прибавив к числу в обратном коде единицу, получаем искомый **дополнительный код.** 

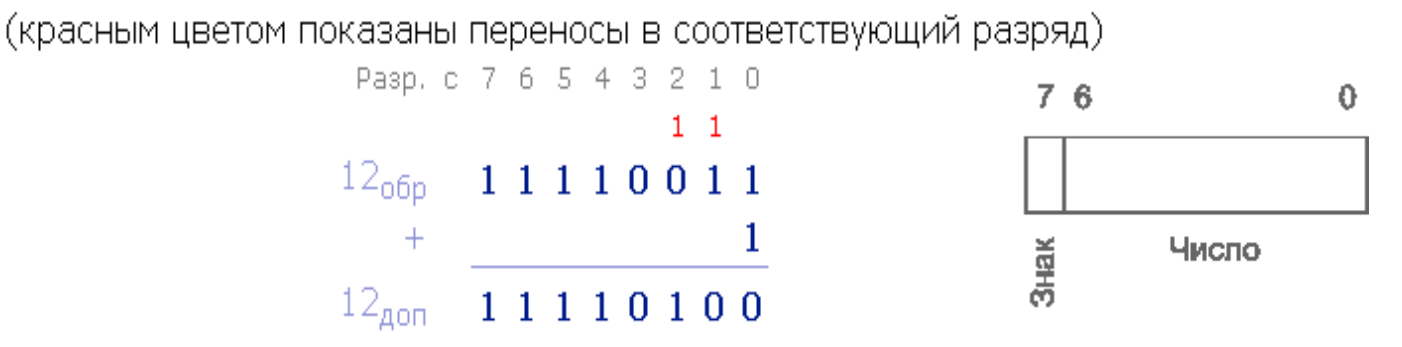

Число со знаком в вычислительной технике представляется путем представления старшего разряда числа в качестве *знакового*. Принято считать, что 0 в знаковом разряде означает знак «плюс» для данного числа, а 1 – знак «минус».

#### **Кодирование вещественных чисел**

Для записи вещественных чисел используется форма записи чисел с порядком основания системы счисления.

Способ записи чисел называется представлением числа с плавающей точкой, если любое число N в системе счисления с основанием q записано в виде

N = M \* q^P , где q – основание системы счисления; M – множитель, который содержит все цифры числа и называется мантиссой; P – целое число, которое называется порядком.

> Пример. Записать десятичные числа как нормализованные:  $1234.5 = 0.12345*10^{4}$  $-0.000012345 = -0.12345*10^{-4}$ .

Вещественные числа записываются в компьютерах по международному стандартному формату. На рис. 10 приведена структура вещественного числа по международному стандартному формату.

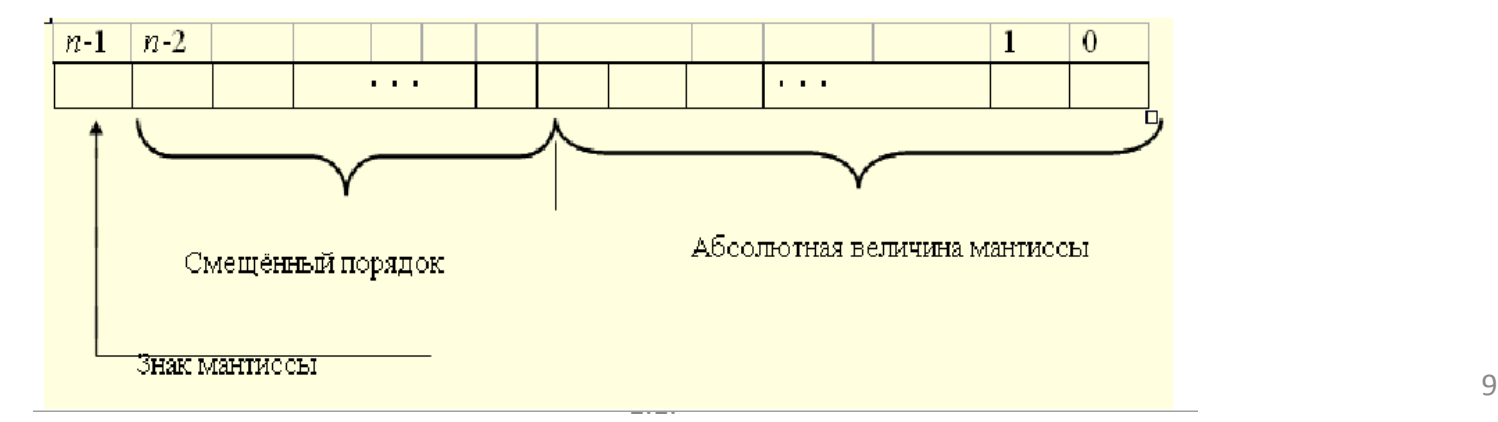

#### **Контрольные вопросы и задания**

- 1. Что такое бит?
- 2. Сколько значений кодируют 6 бит?
- 3. Что такое байт?
- 4. Сколько значений кодирует один байт?
- 5. Что хранится в байте?
- 6. Что такое килобайт, мегабайт, гигабайт?
- 7. Какая таблица называется таблицей кодов?
- 8. Какие способы представления чисел в компьютере вы знаете?
- 9. Как представляются целые числа в компьютере?
- 10. Какие три формы записи целых чисел со знаком вы знаете?
- 11. Как формируется обратный код двоичного отрицательного числа?
- 12. Как формируется дополнительный код двоичного отрицательного числа?
- 13. Какие преимущества даёт использование дополнительного кода?
- 14. Какой способ записи чисел называется представлением числа с плавающей точкой?
- 15. Какое вещественное число называется нормализованным?
- 16. Запишите двоичное число 1 0000 0000 в десятичном формате.

17. Укажите, можно ли записать десятичное число (–255) в прямом коде в однобайтовом представлении.

18. Запишите десятичное число –29 в прямом коде, в обратном коде и в дополнительном коде.

19. Запишите число 0,0101333 в нормализованном представлении.

#### СПАСИБО ЗА ВНИМАНИЕ